Fill in the blanks with each of digits 1-9 so that each of the columns, rows, and main diagonals add up to a different number.

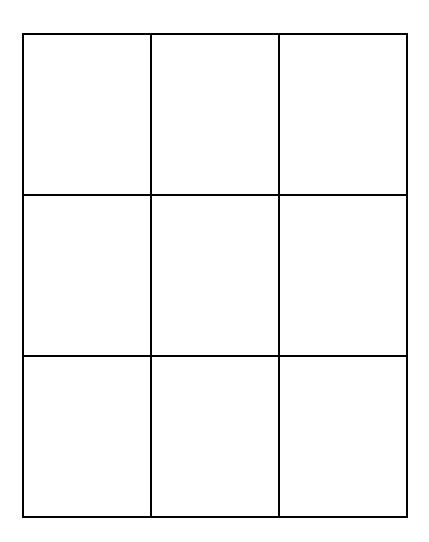